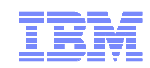

# FD6:Section 2: IP Security Basics

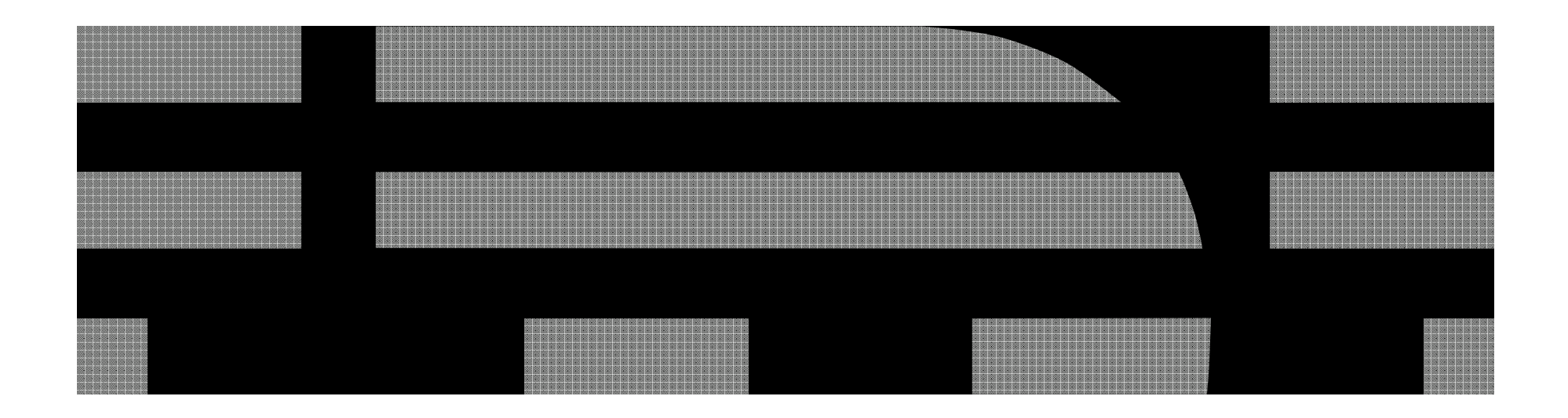

© 2009 IBM Corporation

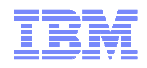

# Security Architecture

#### **Authentication:**

- If Is this person or process what you think he/she/it is? How can you be sure?
- Without strong authentication everything else is useless!

#### **Authorization:**

Does this person or process have the right to access this resource?

#### **Data Integrity:**

► Has this data been modified since it was created by its rightful owner?

#### **Confidentiality:**

• Has this data been read by those who should not see it?

#### **Non-repudiation:**

 $\blacktriangleright$  Is there positive proof that the identity of the creator of this message is authentic?

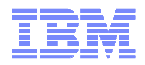

### **Security Controls**

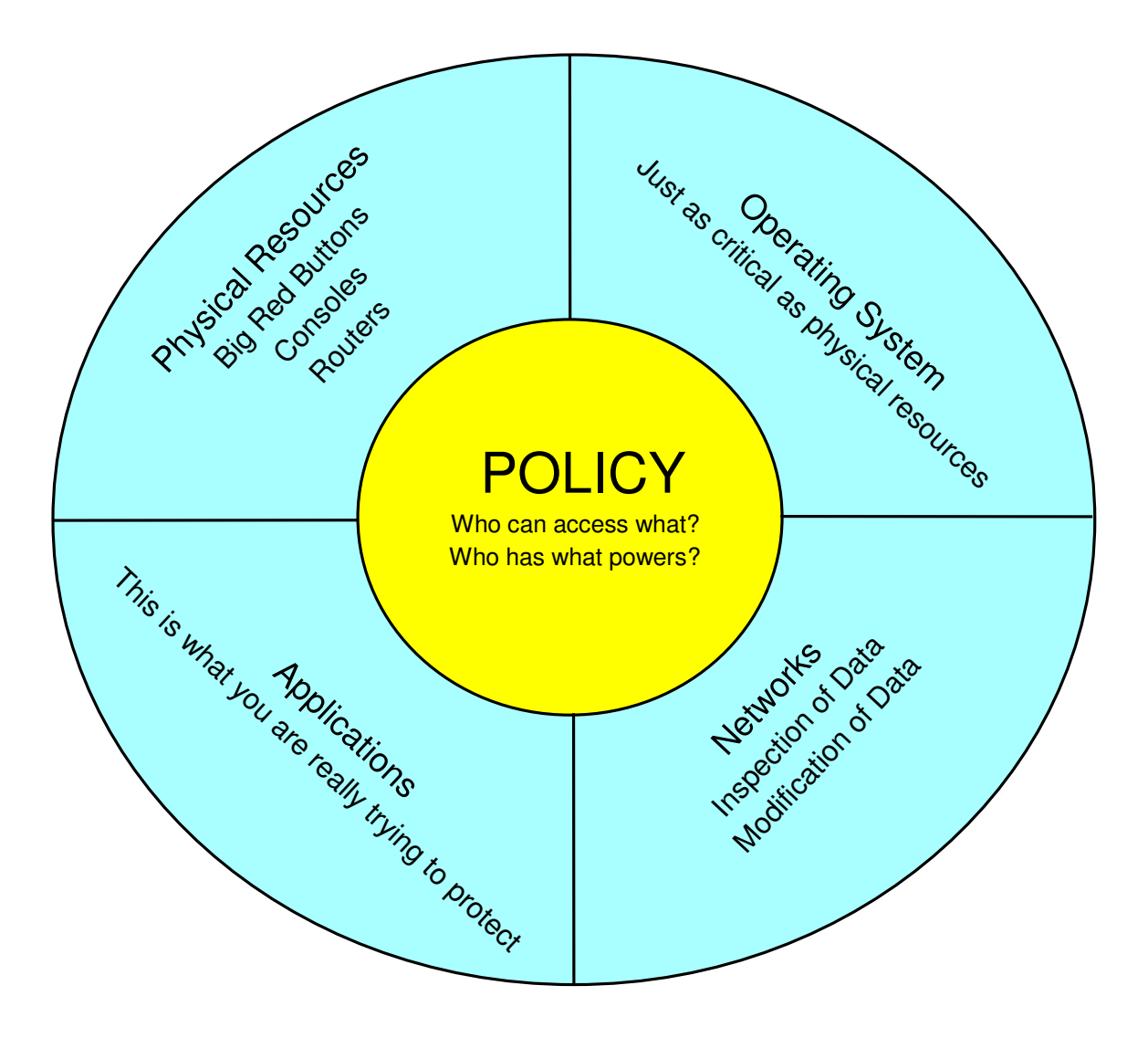

© 2009 IBM Corporation

![](_page_3_Picture_0.jpeg)

### Principles of Security

1.Paranoia 2.Trust no-one 3.Multiple Layers:Physical• Network OS Application• Policy This Class

![](_page_4_Picture_0.jpeg)

# Know Your Enemy

- Amateurs
	- Was the Largest group of hackers
	- Opportunistic
	- No temptation, no attacks
- Crackers & CyberTerrorists
	- Denial of Service specialists
	- Very expensive
	- Thrive on publicity
	- College Students
	- Disgruntled employees
- Career Criminals
	- Now the Largest Hacker Threat
	- No publicity
	- Careful planning
	- Defined goal
	- Can be just as expensive
	- On the rise and rise

![](_page_5_Picture_0.jpeg)

![](_page_5_Figure_1.jpeg)

![](_page_6_Picture_0.jpeg)

# Implementing Security on Your System

#### **What kind of security do you need?**

- Users
	- Internet, Intranet, Business partners
	- Legitimate Users or Hackers and Thieves?
	- Who can be Trusted, and how far?
- Data
	- What applications need protecting?
	- $-How$  is the data transferred?
	- Do we need just integrity, or confidentiality?
- Denial of Service Attacks
	- External
	- Internal (Trojans, zombies)

#### **Where do you do Security?**

- ► Routers?
- Servers?
- Applications?
- $\blacktriangleright$  Firewalls?
- All of these?

#### **What will it cost?**

Risk Analysis

![](_page_7_Picture_0.jpeg)

#### End to End Security - Where is the End?

![](_page_7_Figure_2.jpeg)

![](_page_8_Picture_0.jpeg)

### Authenticating the User

#### **This is NOT the same as authenticating the process**

- **There are Several Classes of Authentication that you can use for a user**
	- **Something that you know**
	- **Something that you have**
	- **Something that you are**
	- **Two Factor Authentication is when you use two of the above methods to authenticate a person**

![](_page_9_Picture_0.jpeg)

### ID and Password

- The basis of security (authentication) for many years
- Often sent in the clear
	- Therefore, need encryption
- Often easily guessed
	- Therefore, need complex rules
- Often written down
	- How many different services do YOU use?
	- How complex are the rules, and how different?

![](_page_10_Picture_0.jpeg)

# Digital Certificates

- Not easily guessed!
- Key never sent in the clear
- Must protect the certificate store
	- How complex is the password to YOUR keyring?
	- How does z/OS protect it?

 $= - - -$ 

![](_page_12_Picture_0.jpeg)

### **Biometrics**

- Fingerprint reader
- Retina scan
- But have you read "Angels & Demons"?

The Best Authentication is Three-way

- Something you Know (Password)
- Something you Have (Smart Card)
- Something you Are (Biometrics)

### Protecting TCP/IP system resources and data in the network

#### **Protect against malicious or accidental access attempts**

► Solution: IP packet filtering

#### **Protect against malicious or accidental DoS attacks**

Solution: Intrusion detection

#### **Protect confidentiality and integrity of data in the network**

- **Solution: Encryption**
- Solution: Virtual Private Networks

#### **Build multiple barriers between you and the bad guys**

- ▶ Solution: Gateways (Proxy and SOCKS)
- Solution: Demilitarized Zone

#### **(not really security but worth a mention)**

Network Address Translation

![](_page_14_Picture_0.jpeg)

#### What is a Firewall?

![](_page_14_Figure_2.jpeg)

- 1.A Firewall is most often a dedicated machine, but need not be
- 2. It controls TCP/IP traffic at the IP level and/or at the application level in and out of the secure network
- 3.A Firewall maintains log files of suspicious access patterns and rejected access attempts.

![](_page_15_Picture_0.jpeg)

#### Packet Filtering Firewall

![](_page_15_Figure_2.jpeg)

![](_page_16_Picture_0.jpeg)

#### Blocking unnecessary IP traffic through IP filtering

![](_page_16_Figure_2.jpeg)

© 2009 IBM Corporation

![](_page_17_Picture_0.jpeg)

![](_page_17_Figure_1.jpeg)

© 2009 IBM Corporation

![](_page_18_Picture_0.jpeg)

### Packet Filter Definitions

**permit 9.0.0.0 255.0.0.0 0.0.0.0 0.0.0.0 tcp any 0 eq 20 both both inbound l=no f=yes t=0 permit 9.0.0.0 255.0.0.0 0.0.0.0 0.0.0.0 tcp any 0 eq 21 both both inbound l=no f=yes t=0 permit 9.0.0.0 255.0.0.0 0.0.0.0 0.0.0.0 tcp any 0 eq 23 both both inbound l=no f=yes t=0 permit 9.0.0.0 255.0.0.0 0.0.0.0 0.0.0.0 udp eq 53 any 0 both both inbound l=no f=yes t=0 permit 9.0.0.0 255.0.0.0 0.0.0.0 0.0.0.0 udp any 0 eq 68 both both inbound l=no f=yes t=0 permit 9.0.0.0 255.0.0.0 0.0.0.0 0.0.0.0 tcp eq 515 any 0 both both inbound l=no f=yes t=0permit 0.0.0.0 0.0.0.0 0.0.0.0 0.0.0.0 udp eq 53 any 0 both both inbound l=no f=yes t=0 permit 0.0.0.0 0.0.0.0 0.0.0.0 0.0.0.0 tcp/ack eq 80 any 0 both both inbound l=no f=yes t=0 permit 0.0.0.0 0.0.0.0 0.0.0.0 0.0.0.0 tcp/ack eq 443 any 0 both both inbound l=no f=yes t=0permit 0.0.0.0 0.0.0.0 0.0.0.0 0.0.0.0 tcp eq 20 any 0 both both inbound l=no f=yes t=0 permit 0.0.0.0 0.0.0.0 0.0.0.0 0.0.0.0 tcp/ack eq 21 any 0 both both inbound l=no f=yes t=0 permit 0.0.0.0 0.0.0.0 0.0.0.0 0.0.0.0 tcp/ack eq 23 any 0 both both inbound l=no f=yes t=0 permit 192.168.0.0 255.255.0.0 0.0.0.0 0.0.0.0 tcp any 0 eq 20 both both inbound l=no f=yes t=0 permit 192.168.0.0 255.255.0.0 0.0.0.0 0.0.0.0 tcp any 0 eq 21 both both inbound l=no f=yes t=0 permit 192.168.0.0 255.255.0.0 0.0.0.0 0.0.0.0 tcp any 0 eq 23 both both inbound l=no f=yes t=0 permit 192.168.0.0 255.255.0.0 0.0.0.0 0.0.0.0 udp any 0 eq 68 both both inbound l=no f=yes t=0deny 0.0.0.0 0.0.0.0 0.0.0.0 0.0.0.0 tcp any 0 lt 1024 both both inbound l=yes f=yes t=0 deny 0.0.0.0 0.0.0.0 0.0.0.0 0.0.0.0 udp any 0 lt 1024 both both inbound l=yes f=yes t=0 permit 9.0.0.0 255.0.0.0 0.0.0.0 0.0.0.0 icmp any 0 any 0 both both inbound l=no f=yes t=0 permit 192.168.0.0 255.255.0.0 0.0.0.0 0.0.0.0 icmp any 0 any 0 both both inbound l=no f=yes t=0deny 0.0.0.0 0.0.0.0 0.0.0.0 0.0.0.0 icmp any 0 any 0 both both inbound l=yes f=yes t=0 permit 9.0.0.0 255.0.0.0 0.0.0.0 0.0.0.0 all any 0 any 0 both both inbound l=no f=yes t=0 permit 192.168.0.0 0.0.0.0 0.0.0.0 0.0.0.0 all any 0 any 0 both both inbound l=no f=yes t=0permit 0.0.0.0 0.0.0.0 0.0.0.0 0.0.0.0 all any 0 any 0 both both outbound l=no f=yes t=0**

![](_page_19_Picture_0.jpeg)

### Application Layer Gateway

![](_page_19_Figure_2.jpeg)

![](_page_20_Picture_0.jpeg)

# SOCKS and Proxy

• SOCKS

Application thinks:

**SOCKET**

**Stack**

- Stack-specific gateway
- Transparent to client / server
- Outbound Connections

![](_page_20_Figure_6.jpeg)

![](_page_20_Picture_7.jpeg)

Reality: **5.6.7.8:1080 1.2.3.4:80SOCKET**

![](_page_21_Picture_0.jpeg)

# SOCKS and Proxy

- **Proxy Server** 
	- Application-specific gateway
	- Outbound (needs client modification)
	- Inbound (Reverse) needs no modification

![](_page_21_Picture_6.jpeg)

![](_page_21_Picture_7.jpeg)

![](_page_22_Picture_0.jpeg)

#### Demilitarized Zone

![](_page_22_Figure_2.jpeg)

# May have multiple DMZsParallel or serial

![](_page_23_Picture_0.jpeg)

#### Protecting against malicious or accidental attacks on your system or your legitimate (open) services

#### **What is an intrusion?**

- $\blacktriangleright$  Information Gathering
	- Network and system topology
	- Data location and contents
- **Denial of Service** 
	- Single packet attacks exploits system or application vulnerability
	- Multi-packet attacks floods systems to exclude useful work

#### **Attacks can occur from Internet or intranet**

- External firewall can provide some level of protection from Internet
- $\triangleright$  Perimeter security strategy alone may not be sufficient.
- Attacks can be deliberate with malicious intent, or they can occur as a result of various forms of errors on nodes in the network
- Attacks may come from a trojan or zombie installed during a previous hack

![](_page_23_Figure_14.jpeg)

![](_page_24_Picture_0.jpeg)

#### Integrated versus external Intrusion Detection Services (IDS)

![](_page_24_Figure_2.jpeg)

**IDS Integrated with Host**

© 2009 IBM Corporation

![](_page_25_Picture_0.jpeg)

### IPSec Virtual Private Network (VPN) overview

![](_page_25_Figure_2.jpeg)

![](_page_26_Picture_0.jpeg)

### Network Address Translation

![](_page_26_Figure_2.jpeg)

- NAT was done to conserve IP addresses
- NAT is "security by obscurity"
- NAPT is also used (port translation)
- NAT and NAPT make crypto-based security more difficult!

![](_page_27_Picture_0.jpeg)

#### IPSec Architecture

- **Security Association**
- **Authentication Header (AH) Protocol**
- **Encapsulated Security Payload (ESP) protocol**
- **Transport mode and Tunnel mode**
- **ISAKMP/Oakley**
- **Internet Key Exchange (IKE)**
- **IPSec Data Flows**

![](_page_28_Figure_0.jpeg)

### IPSec Overview

#### **Virtual Private Network**

**Logical network of connected nodes that communicate over unsecure networks using one** or more secure channels

![](_page_28_Figure_4.jpeg)

**IPSec is a set of standards (RFCs) defining how to do VPNs.** 

#### **A secure channel is commonly called an IPSec security association (SA).**

- $\triangleright$  The term "tunnel" is also sometimes used in this context, but it is ambiguous and can be confusing
- **A secure channel provides point-to-point security: Authentication, Data Integrity and optionally Confidentiality.**
- **There is no "client" or "server" - only "initiator" and "responder".**
- **IPSec utilizes IP security protocols defined by the IPSec working group**
	- Original Ones : RFC 2401 to RFC 2412
	- New Ones : RFC 4301 to RFC 4308

![](_page_29_Picture_0.jpeg)

# IPSec - How to encapsulate?

#### **Two modes**

- Transport mode
	- Inserts IPSec headers between original IP header and protected data
- Tunnel mode
	- Creates a new IP header with an IPSec header
	- IPSec header followed by original IP header and protected data

#### **If one or both security endpoints are acting as a gateway**

- **Tunnel mode must be selected**
- The endpoints are ADDRESSES not HOSTS (z/OS usually has many addresses)

#### **If neither security endpoint is acting as a gateway**

- **Tunnel or transport may be selected**
- Usually transport mode is used in this case
	- No need for extra cost of adding a new IP header in this case

#### **The counterpart to encapsulation is decapsulation**

![](_page_30_Picture_0.jpeg)

#### Transport & Tunnel mode with z/OS

![](_page_30_Figure_2.jpeg)

![](_page_30_Figure_3.jpeg)

© 2009 IBM Corporation

![](_page_31_Picture_0.jpeg)

### IPSec Packet Using Transport Mode

![](_page_31_Figure_2.jpeg)

Transport mode is typically used between two hosts that establish an IPSec VPN end-to-end between them.

© 2009 IBM Corporation

![](_page_32_Picture_0.jpeg)

### IPSec Packet Using Tunnel Mode

![](_page_32_Figure_2.jpeg)

Tunnel mode is used if at least one of the two IPSec VPN endpoints is a gateway.

![](_page_33_Picture_0.jpeg)

# **Security Endpoints**

#### **The endpoints of an IPSec secure channel**

Where IPSec protection is applied

#### **Endpoint roles**

- ► Host
	- Local data endpoint and secure channel endpoint are the same IP address
- Gateway (or Security Gateway)
	- Local data endpoint and secure channel endpoint are different IP addresses

![](_page_33_Figure_9.jpeg)

![](_page_34_Picture_0.jpeg)

![](_page_35_Picture_0.jpeg)

# Authentication Header Protocol

![](_page_35_Figure_2.jpeg)

- **If transport mode, then "Payload" contains the original transport header and original data**
- **If tunnel mode, then "Payload" contains the original IP header, original transport header, and original data**

![](_page_36_Picture_0.jpeg)

# Encapsulating Security Payload

#### **IP Protocol number 50**

![](_page_36_Figure_3.jpeg)

- **If transport mode, then "Payload" contains the original transport header and original data (possibly encrypted)**
- **If tunnel mode, then "Payload" contains original IP header, original transport header, and original data** 
	- "Payload" can be encrypted

![](_page_37_Figure_0.jpeg)

### Predecap Filtering

- > IPSec protected traffic arrives as an AH or ESP packet (UDP-encapsulated ESP packets are interpreted as ESP packets; see charts on UDP-encapsulation)
- The stack can optionally perform filtering on AH/ESP packets before decapsulation
	- $\blacktriangleright$  Known as predecap filtering
	- Prevents decapsulation of AH/ESP traffic from unacceptable sources
- The AH/ESP packet is then decapsulated revealing the original packet
	- $\blacktriangleright$  Filtering is always performed on the decapsulated packet

![](_page_37_Figure_8.jpeg)

![](_page_38_Picture_0.jpeg)

### Security Associations

#### **IPSec secure channel endpoints must agree on how to protect traffic**

- ► Security protocol
	- $-AH$
	- $-ESP$
- ► Algorithms to be used by the security protocols
	- Encryption Algorithm
		- DES or Triple DES or AES
	- Authentication Algorithm
		- HMAC\_MD5 or HMAC\_SHA
- Cryptographic keys
- **Encapsulation mode** 
	- $-Tunnel$
	- Transport
- Lifetime/lifesize (for dynamic SAs)

#### **This agreement is known as a "security association" - or for short, an SA**

![](_page_39_Figure_0.jpeg)

### Security Associations

#### **Used to protect IP traffic**

- **Unidirectional**
	- Need one for inbound and another for outbound each IPSec secure channel endpoint consists of two SAs
		- Generally symmetrical with regards to algorithms used
		- Cryptographic keys will be different
	- A pair of matching SAs are, on z/OS, referred to as a "Tunnel ID" in a sense identifying the secure channel

#### **An SA is identified by:**

- A Security Parameter Index (SPI)
	- The SPI is a 32-bit value
	- SPI numbers in themselves may not be unique on a given IPSec node
	- The SPI is carried in the IPSec headers
- ► IPSec protocol
- **Destination IP address information**

#### **Manually defined SAs**

Statically defined in the Security Policy Database (SPD - Pagent IPSec config file)

#### **Dynamically defined SAs**

- Negotiated using the Internet Key Exchange protocol
- Acceptable values (policy) defined in the SPD (Pagent IPSec config file)

#### **Security Association Database (SAD)**

The collection of all SAs known to the stack

![](_page_40_Picture_0.jpeg)

![](_page_41_Picture_0.jpeg)

# Manual or Dynamic SAs

- Manual SA
	- Not often used less secure
	- Symmetric keys defined at each end
	- Authentication is done via possession of key
	- Keys need to be updated regularly
- Dynamic SA
	- Symmetric keys generated securely
	- Authentication may be done by certificates, or shared keys
	- Keys are automatically refreshed at intervals
	- Standards used are
		- IKE (Internet Key Exchange) and
		- ISAKMP (Internet Security Association Key Management Protocol, a.k.a. Oakley)
		- Done using UDP port 500

![](_page_42_Picture_0.jpeg)

# Two Phases of Key Negotiation for a Dynamic Tunnel

#### **Phase 1 negotiation**

- Creates a secure channel with a remote security endpoint
	- Negotiates an IKE SA
		- Generates cryptographic keys that will be used to protect Phase 2 negotiations and Informational exchanges
		- Authenticates the identity of the parties involved
		- Bidirectional, and not identified via SPIs
- Requires processor-intensive cryptographic operations
- ► Done infrequently

#### **Phase 2 negotiation**

- Negotiates a pair of IPSec SAs with a remote security endpoint
	- Generates cryptographic keys that are used to protect data
		- Authentication keys for use with AH
		- Authentication and/or encryption keys for use with ESP
- $\triangleright$  Performed under the protection of an IKE SA
- $\triangleright$  Done more frequently than phase 1

![](_page_42_Figure_17.jpeg)

![](_page_43_Picture_0.jpeg)

# ISAKMP Security Associations

#### **Used to protect Phase 2 negotiations**

#### **Bidirectional**

#### **Endpoints must agree on**

- **Encryption algorithm** 
	- DES/Triple DES/AES...
- ► Hash Algorithm
	- MD5/SHA1...
- Authentication Method
	- Preshared Key
	- RSA Signature
- Diffie-Hellman Group
- **Lifetime/Lifesize**

#### **Policy definition is based on identities exchanged during phase 1**

- **Key Exchange Policy** 
	- A set of filter rules for IKE

![](_page_44_Figure_0.jpeg)

# IKE/ISAKMP Details

- There are two different phase 1 exchange modes. Both exchange the same information, but one utilizes fewer messages.
	- Main mode
		- All IPSec implementations must support main mode. Main mode utilizes 6 messages. The last two messages contain identity information and are encrypted. This provides identity protection.
	- Aggressive mode
		- Some IPSec implementations do not support aggressive mode. Aggressive mode utilizes 3 messages. No messages are encrypted.
- Identity information is used to locate policy. Phase 1 identity types supported by Integrated IPSec include:
	- An IPv4 address (this identity type should not be used when behind a NAT)
	- $\triangleright$  RFC 822 name (for example, email address)
	- Fully qualified domain name (FQDN)
	- x500 distinguished name (DN)
- Authentication modes
	- $\blacktriangleright$  Preshared key
		- Security endpoint administrators agree to this value. The key is not directly used to encrypt data.
		- Often used during the initial stages of dynamic SA deployment
	- ► RSA signature
		- Require X509 certificates.
			- Certificates need to contain an endpoint's identity in the certificate's SubjectName (for DNs) or the SubjectAlternate name (for RFC 822 names, FQDNs, or IPv4 addresses).
		- Often used when dynamic SA are widely deployed.
- Diffie-Hellman is an algorithm that allows IKE to produce cryptographic keying material. Diffie-Hellman groups are defined in RFC 2409 (IKE). Original options are groups 1 and 2. Group 2 provides better securitycharacteristics, but it also requires more computational power. Groups 5 and 14 are new for use with AES.

![](_page_45_Figure_0.jpeg)

### Perfect Forward Secrecy

- **Perfect forward secrecy** 
	- Refers to the notion that the compromise of a single key will only permit access to data protected by that key
		- Compromise of the keys negotiated in phase 1 will not compromise keys generated in phase 2
		- Compromise of the keys negotiated in phase 2 will not compromise future phase 2 keys or previously generated phase 2 keys
- > PFS is optional
	- Accomplished by performing an optional Diffie-Hellman exchange during phase 2
		- The Diffie-Hellman exchange during Phase 1 SA is not optional
- **Factors to consider** 
	- **Figuency that IKE SAs are refreshed (Phase 1)**
	- Frequency that IPSec SAs are refreshed (Phase 2)
	- **Key size**

![](_page_46_Picture_0.jpeg)

### IPSec without NAT Traversal

#### $\ge$  Tunnel mode with AH and/or ESP

![](_page_46_Figure_3.jpeg)

![](_page_47_Picture_0.jpeg)

### IPSec with NAT (or NAPT) in the way

- **IPSec carries endpoint IP addresses in data (and they are secured)**
- **Solution is to encapsulate ESP packet in UDP packet**
- **NAT is discovered dynamically by IKE daemon**
	- **F** Therefore, dynamic tunnels only
	- Additional flows in Phase 1 Exchange
- **If the responder of an SA negotiation is behind a NAT or NAPT firewall, a static NAT mapping should be used**
- Tunnel mode with ESP

![](_page_47_Figure_9.jpeg)

**exist here**

 $\qquad \qquad \underline{\qquad \qquad } \underline{\qquad \qquad } \underline{\qquad \q$ 

![](_page_49_Picture_0.jpeg)

### Secure Sockets Layer and Transport Layer Security

**SSL History**

- **Client and Server authentication**
- **SSL/TLS Protocols and Flows**

© 2009 IBM Corporation

![](_page_50_Picture_0.jpeg)

#### SSL/TLS Overview

![](_page_50_Figure_2.jpeg)

#### **Transport Layer Security (TLS) is defined by the IETF (RFC 2246)**

- ► Based on Secure Sockets Layer (SSL)
	- Above sockets layer, below application layer
	- SSL originally defined by Netscape to protect HTTP traffic
	- V1 no longer supported
	- V2 still exists, concerns about efficacy
	- V3 is common
	- TLS is V3.1; TLS implementers should drop to V3 if partner is back level

#### **End to End Application "pipe"**

- Requires reliable transport layer, therefore TCP only
- Server always authenticated, client is optional
	- Always uses certificate
	- Client authentication is often ID/password, but encrypted
- Application source code changes are generally needed to enable a Sockets program for TLS

![](_page_51_Picture_0.jpeg)

### SSL/TLS Functions

- TLS provides:
	- Message privacy
		- Using symmetric key encryption.
		- Uses a handshake when initiating contact. The handshake establishes a session key and encryption algorithm, between both parties, prior to any messages being sent.
	- Message integrity
		- By using the combination of shared secret key and cryptographic hash functions.
		- This ensures that the content of any messages does not change.
	- Mutual authentication
		- Server and (optionally) client authenticate to each other.
		- This happens during the handshake.

![](_page_52_Picture_0.jpeg)

# SSL/TLS Contrasted with IPSec

- 1. IPSec is stack-level
- 2. IPSec protects all traffic between specified address ranges
- 3. IPSec can protect any IP protocol
- 4. IPSec can do manual or dynamic tunnels
- 5. IPSec can do shared keys or certificate authentication
- 6. IPSec must authenticate both partners
- 7. IPSec can do data integrity, and optionally privacy (encryption)
- 1.SSL/TLS is application-specific
- 2.SSL/TLS protects all traffic on a specified TCP connection
- 3.SSL/TLS can only protect TCP
- 4.SSL/TLS can only do dynamic sessions
- 5.SSL/TLS must always use certificates
- 6.SSL/TLS must authenticate the server, and optionally the client
- 7.SSL/TLS always does privacy (encryption)

The same algorithms (DES, 3DES, AES, MD5, SHA, RSA, DSA.... are used by both SSL/TLS and IPSec.

![](_page_53_Picture_0.jpeg)

# SSL/TLS Protocol Stack

![](_page_53_Figure_2.jpeg)

© 2009 IBM Corporation

![](_page_54_Picture_0.jpeg)

# SSL/TLS Packet Format

![](_page_54_Picture_57.jpeg)

**First Packet**

![](_page_54_Picture_58.jpeg)

**Second Packet**

![](_page_54_Picture_59.jpeg)

**Third Packet**

![](_page_55_Picture_0.jpeg)

# SSL/TLS Handshake (1)

![](_page_55_Figure_2.jpeg)

- 1. Bob sends Alice a hello message.
- 2. Within this initial contact message is a list of Cipher Suites that Bob (the client) can use.
- 3. The list is in client preference.
- 4. Bob is considered the client since he initiated communication.

![](_page_56_Picture_0.jpeg)

![](_page_56_Figure_1.jpeg)

![](_page_57_Picture_0.jpeg)

### SSL/TLS Handshake (2a)

![](_page_57_Figure_2.jpeg)

- 1. Receive Alice's public key
- 2. Check if the certificate has expired
- 3. Verify the certificate's signature against a CA certificate
- 4. If client authentication is being used, then Alice would request a digital certificate

![](_page_58_Picture_0.jpeg)

### SSL/TLS Handshake (3)

![](_page_58_Figure_2.jpeg)

![](_page_59_Picture_0.jpeg)

### SSL/TLS Handshake (3a)

![](_page_59_Figure_2.jpeg)

5. Finished message

![](_page_60_Picture_0.jpeg)

### SSL/TLS Handshake (4)

![](_page_60_Figure_2.jpeg)

\* Optional if the server requires client certificate

- 1. Encrypted using secret key
- 2. Change CipherSuite message
- 3. Finish Message